<https://www.kyoritsu-pub.co.jp/bookdetail/9784320124837>

目 次

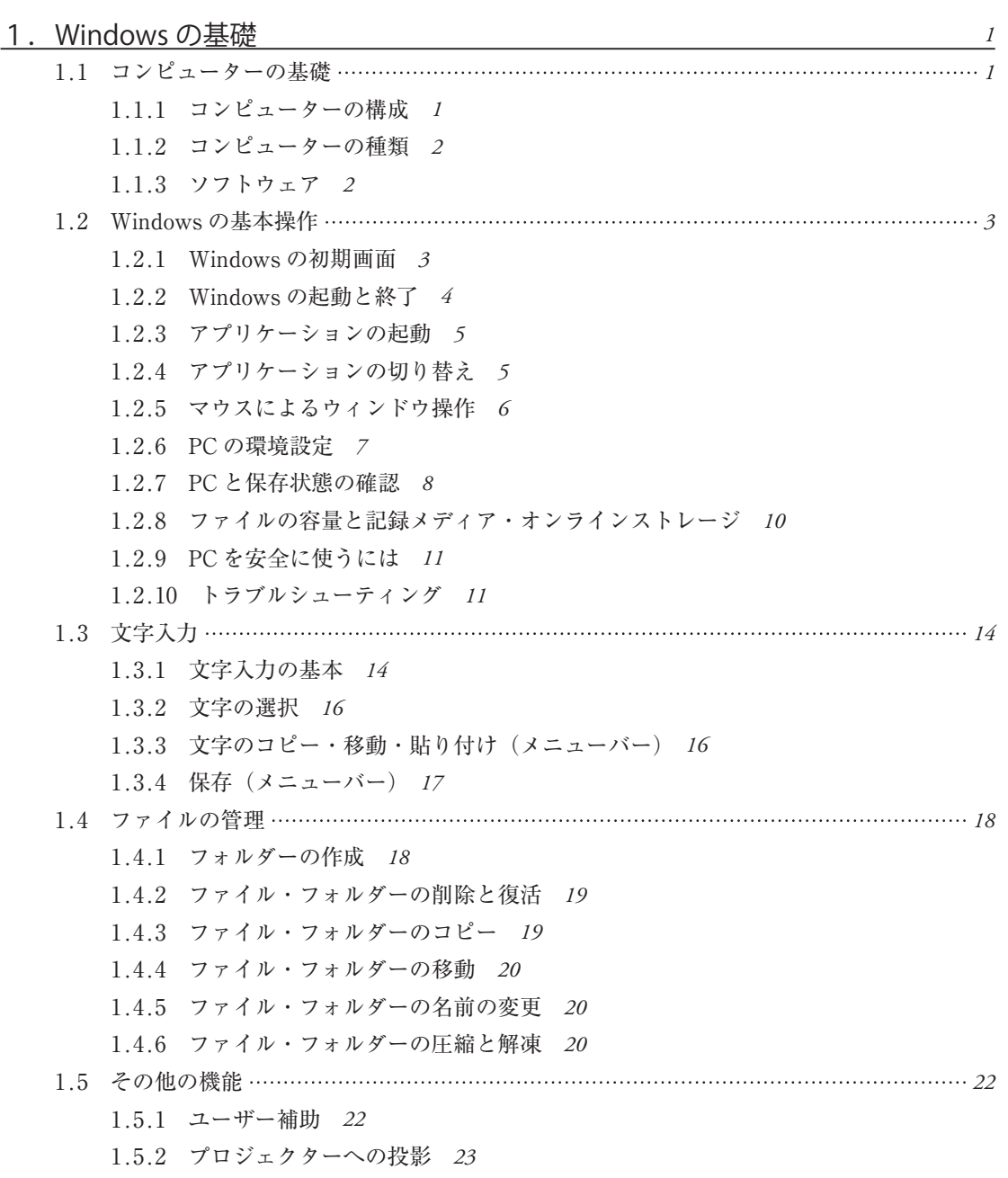

1.5.3 多言語の入力 *23*

<https://www.kyoritsu-pub.co.jp/bookdetail/9784320124837>

**vi** 目 次

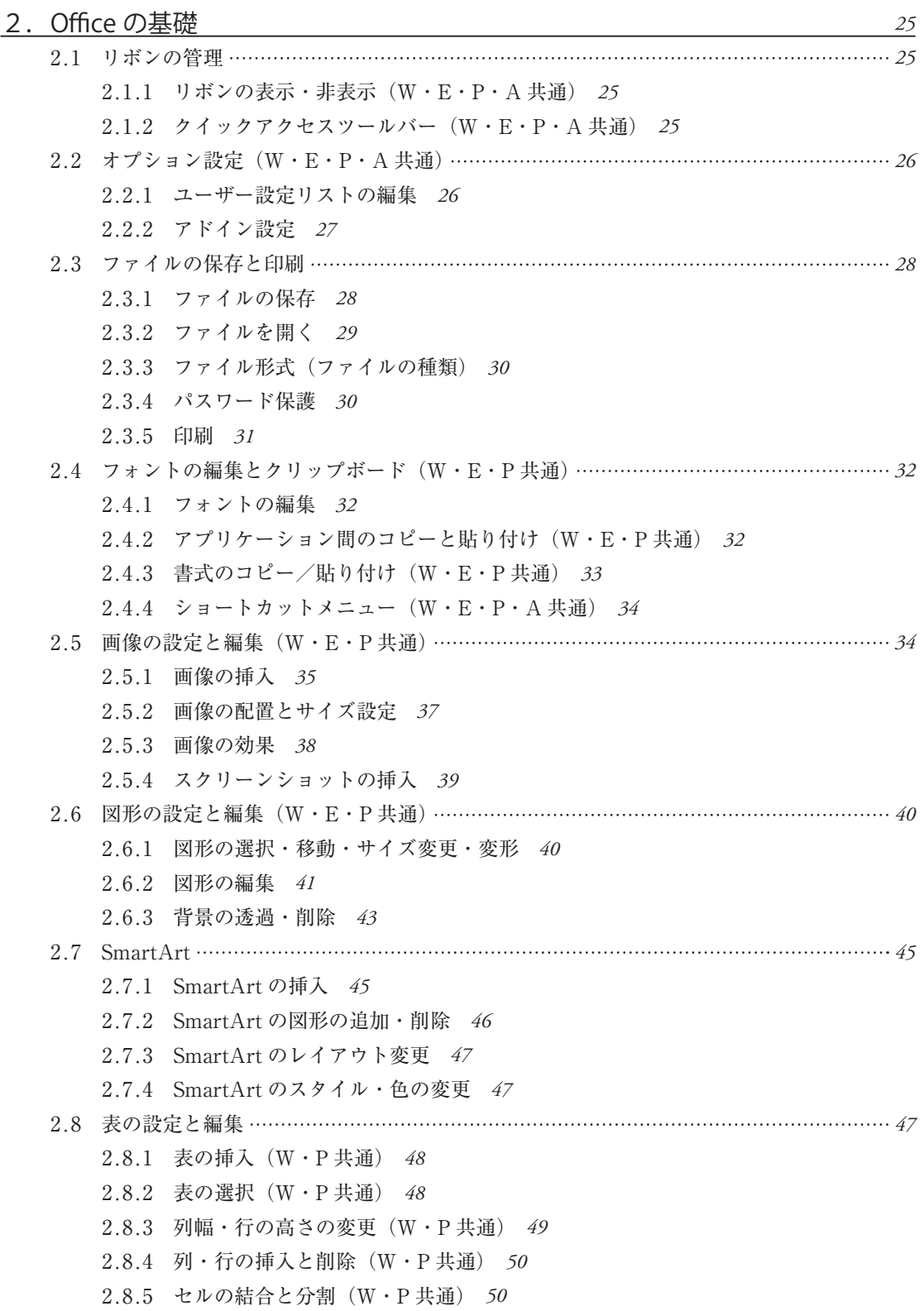

<https://www.kyoritsu-pub.co.jp/bookdetail/9784320124837>

目 次 **vii** 2.8.6 セル内の文字配置(W・P 共通) *50* 2.8.7 表のスタイル設定(W・P 共通) *51* 2.8.8 罫線とセルの色の設定(W・P 共通) *51* 2.9 グラフの設定と編集 *52* 2.9.1 グラフの挿入(W・P 共通) *52* 2.9.2 グラフの編集(W・P・E 共通) *53* 2.9.3 データの修正(W・P 共通) *53* 3.インターネット *55* 3.1 インターネットとは *55* 3.1.1 インターネットの概要 *55* 3.1.2 インターネット上のコンピューター間の情報のやりとり *55* 3.2 インターネット上の様々なサービス *57* 3.2.1 WWW(World Wide Web) *57* 3.2.2 電子メール *58* 3.2.3 SNS *60* 3.2.4 インターネットショッピング *60* 3.3 インターネットへの接続 *61* 3.3.1 DNS *61* 3.3.2 IP アドレス *61* 3.4 情報セキュリティと情報倫理 *62* 3.4.1 情報セキュリティ上の問題 *62* 3.4.2 情報セキュリティを保つための対策 *63* 3.4.3 情報倫理 *65* 3.5 インターネットの歴史と今後 *67* 3.6 クラウドサービスの活用 *68* 3.6.1 クラウドサービスとは *68* 3.6.2 アカウントとは *68* 3.6.3 Google アカウントの活用 *68* 3.6.4 Google ドライブの活用 *69* 3.6.5 Google フォームの活用 *71* 3.6.6 Web 会議システムの活用 *74* 3.6.7 ファイル転送サービスの活用 *74*

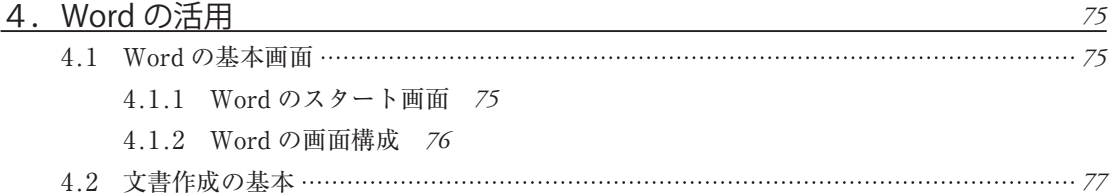

<https://www.kyoritsu-pub.co.jp/bookdetail/9784320124837>

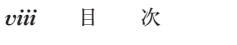

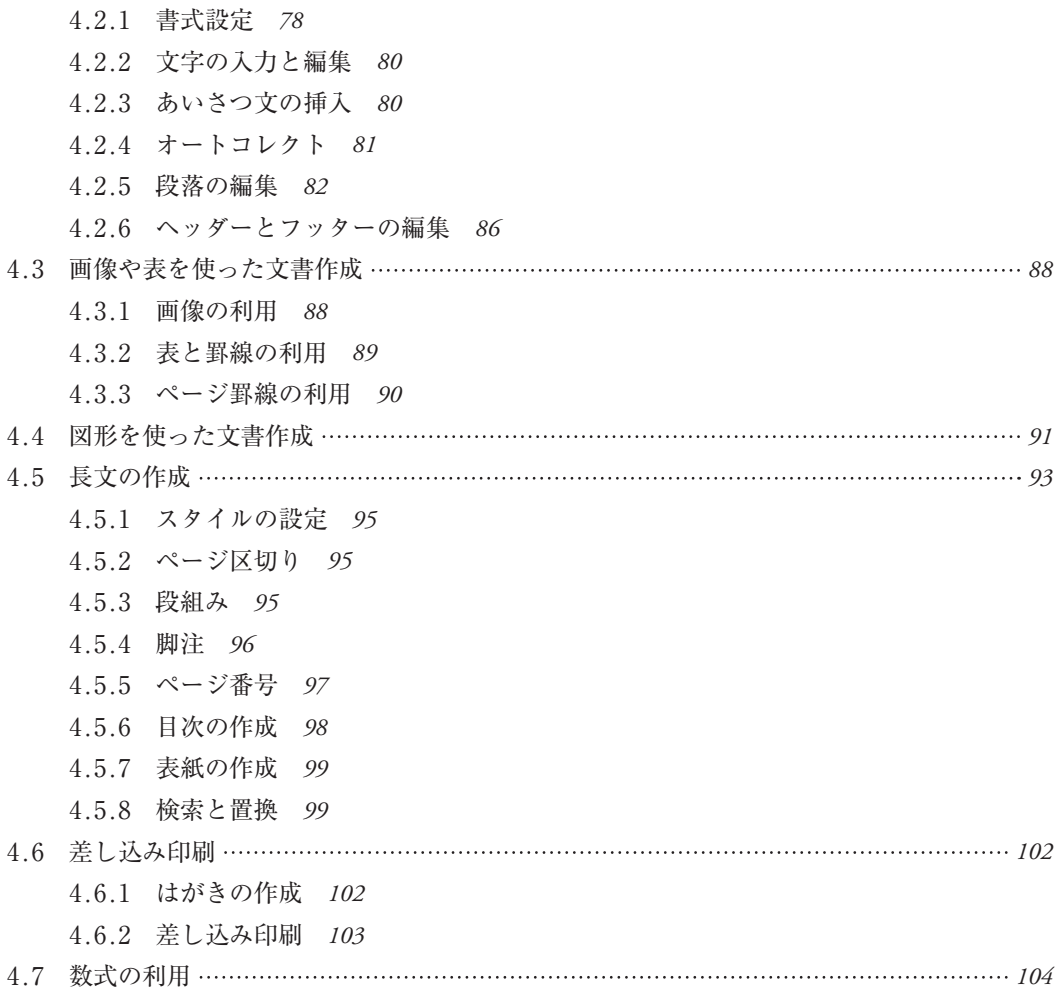

# 5.Excel の活用 *105*

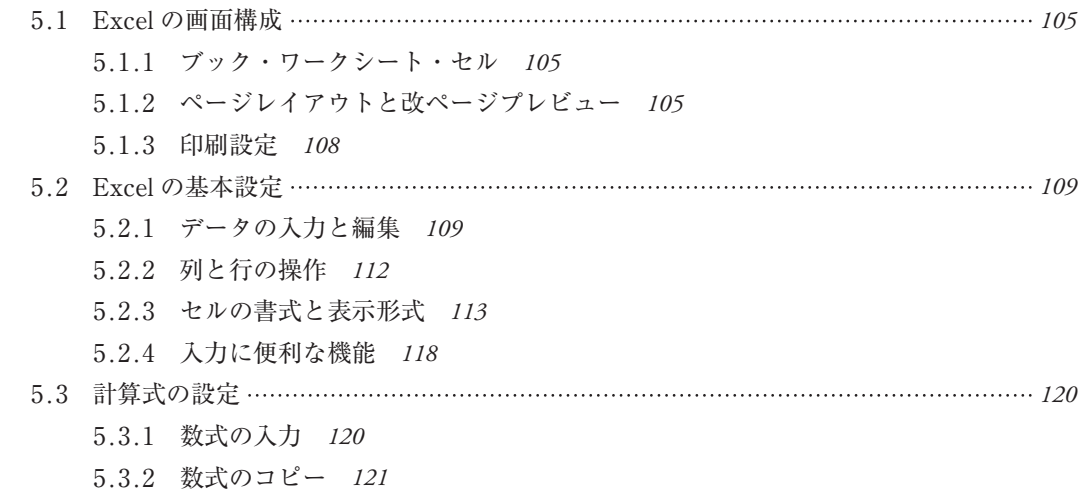

### <https://www.kyoritsu-pub.co.jp/bookdetail/9784320124837>

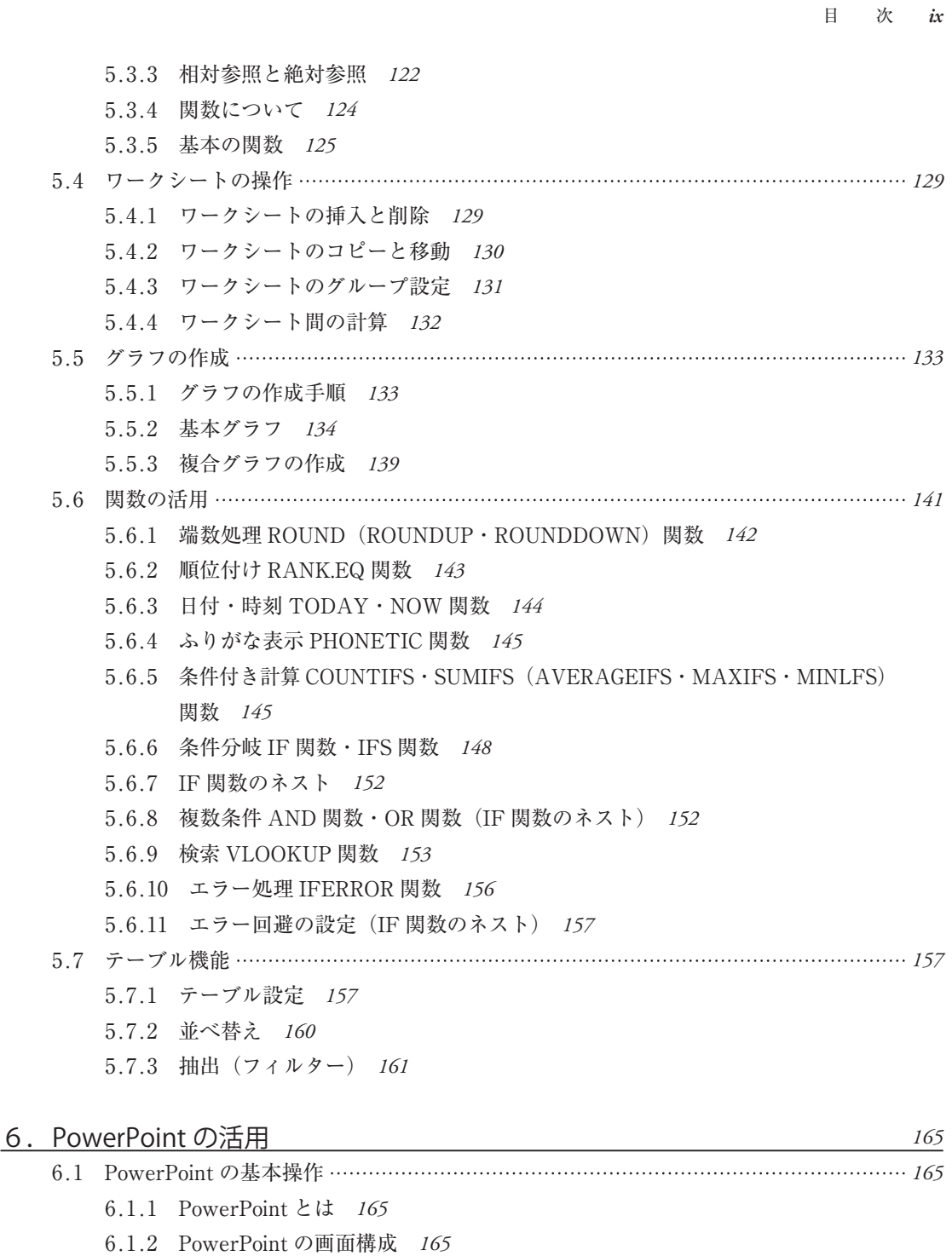

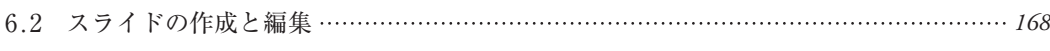

6.2.1 文字の入力と修正 *168*

6.2.2 スライドの追加,削除と順序の変更 *169*

6.1.3 PowerPoint の画面表示の種類 *166*

<https://www.kyoritsu-pub.co.jp/bookdetail/9784320124837>

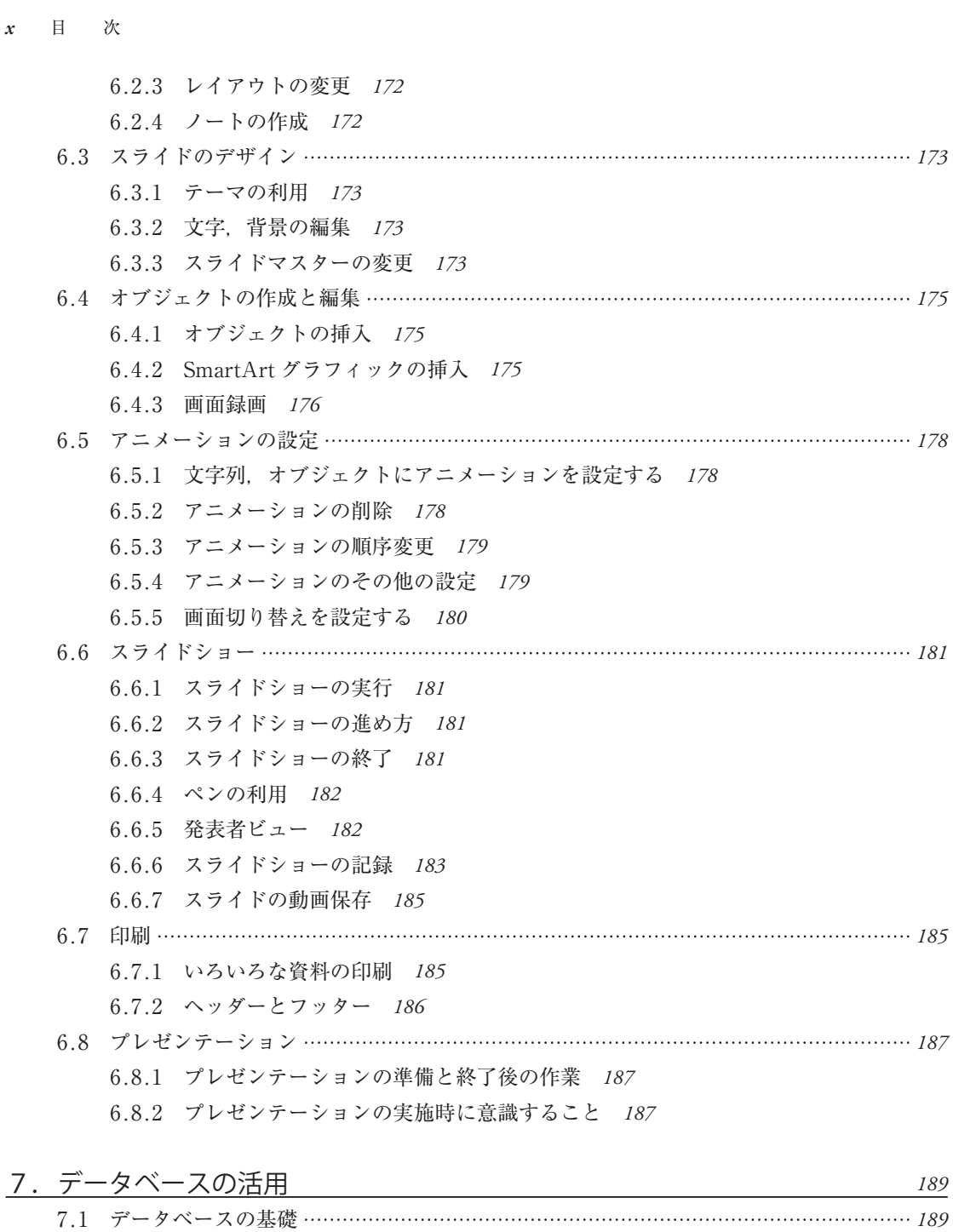

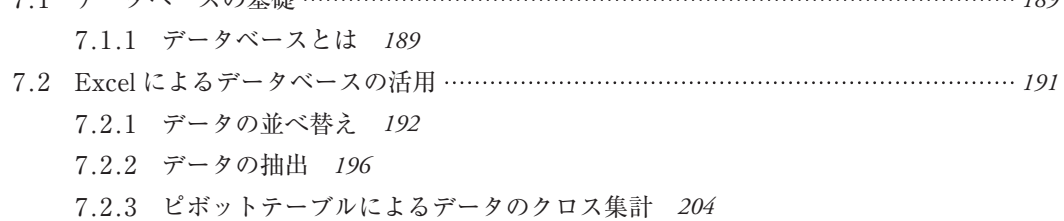

<https://www.kyoritsu-pub.co.jp/bookdetail/9784320124837>

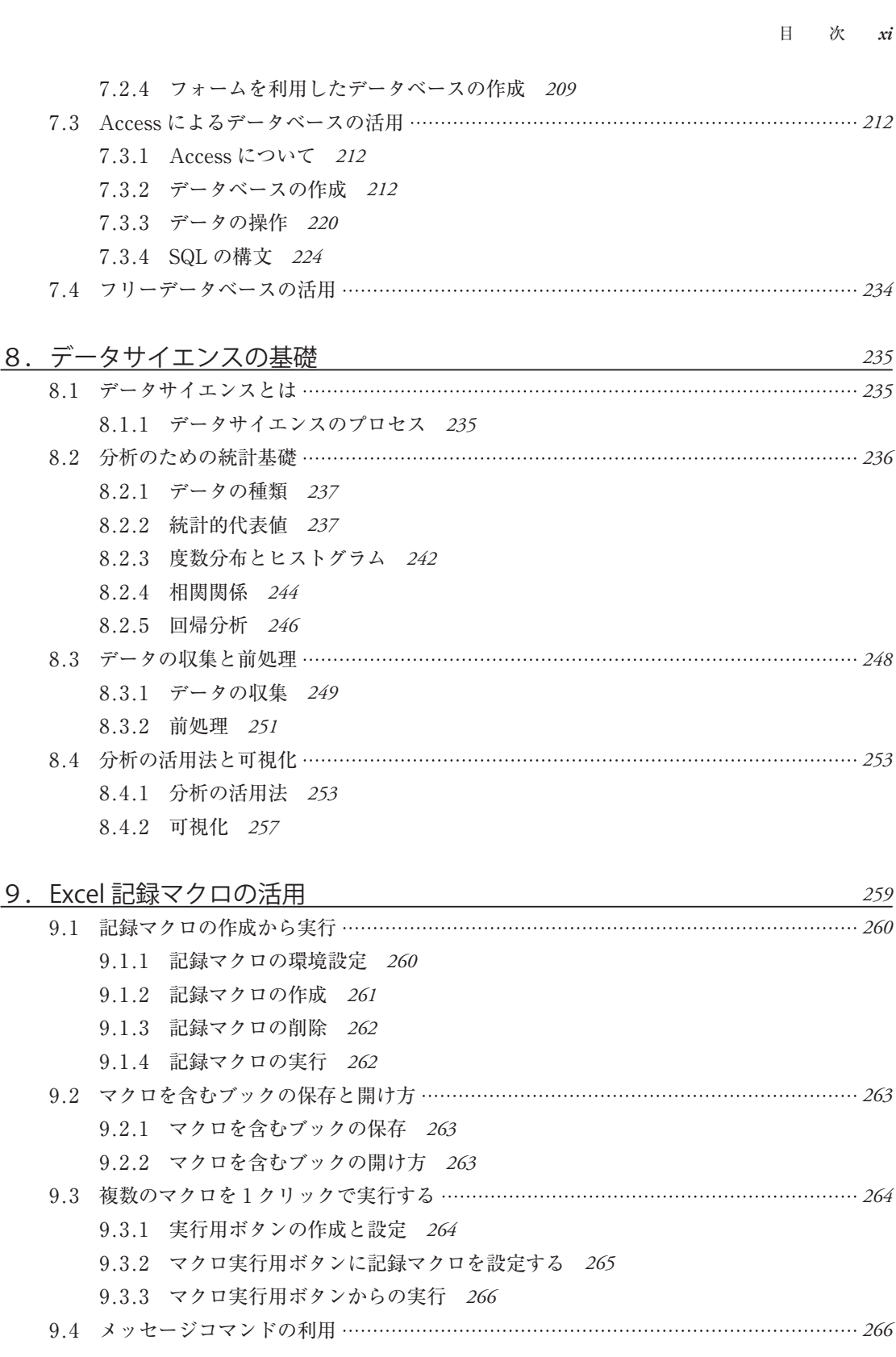

<https://www.kyoritsu-pub.co.jp/bookdetail/9784320124837>

**xii** 目 次

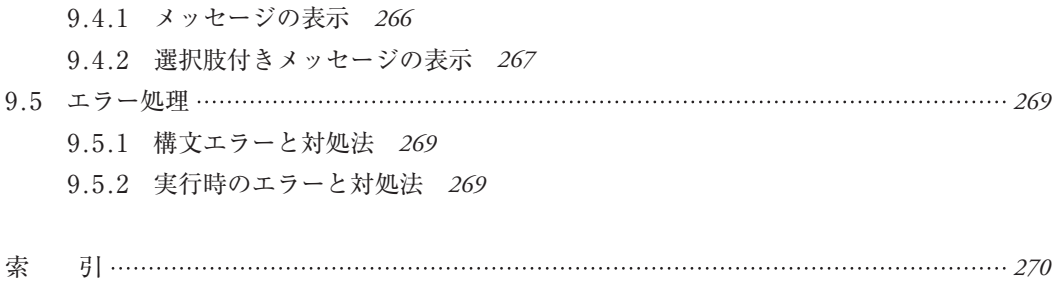